**RESEARCH POSTER PRESENTATION DESIGN © 2015 www.PosterPresentations.com**

• Extrofia m.m. je veľmi závažný kompletný defekt urogenitálneho sínu a skeletu pri neúplne dokončenom vývoji prednej brušnej steny

- Výskyt: 1: 10 000 50 000
- Častejšie chlapci 3-6:1

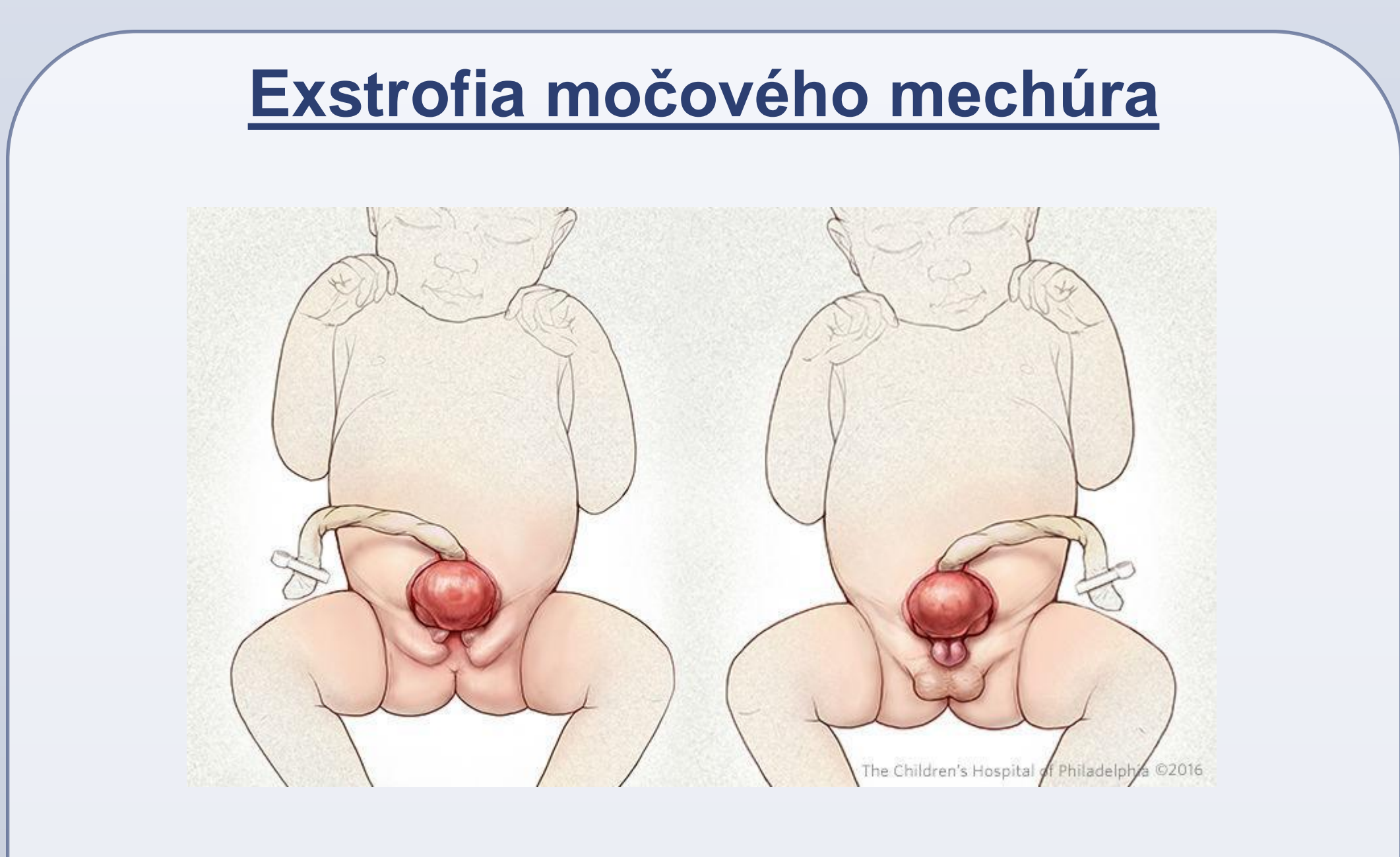

# **Charakteristika**

USG Prenatálna – je možná aj pred 20 gtt.

- Absentujúci moč.mechúr
- Protrúzia v dolnej časti brucha
- Nízko nasadajúci pupočník
- Široká panva
- Menší penis u chlapčenského plodu

Postnatálna - inšpekciou

# **Terapia**

### **Primárne ciele chirurg.terapie**:

- Kontinencia moču
- Vôľové močenie
- Moč.mechúr ako nízkotlakový rezervoár
- Zachovanie renálnych funkcii
- Funkčný a kozmeticky prijateľný vonkajší gentiál

### **Sekundárne ciele**:

- Predchádzanie IMC a litiázy
- Zachovanie integrity prednej brušnej steny a panového dna

# **Complete Primary Repair of Exstrophy** (CRPE)

• Uzavretie moč.mechúra s rekonštrukciou hrdla m.m. s rekonštrukciou epispádie s/bez osteotomie v jednom sedení hneď po narodení

• Údajne lepší rozvoj kapacity a funkcie m.m.

• Riziko poškodenia obličiek kvôli vysokému tlaku v moč.cestách – rozvoj VUR, dilatácie obličiek, pyelonefritídy...

### **Diagnostika**

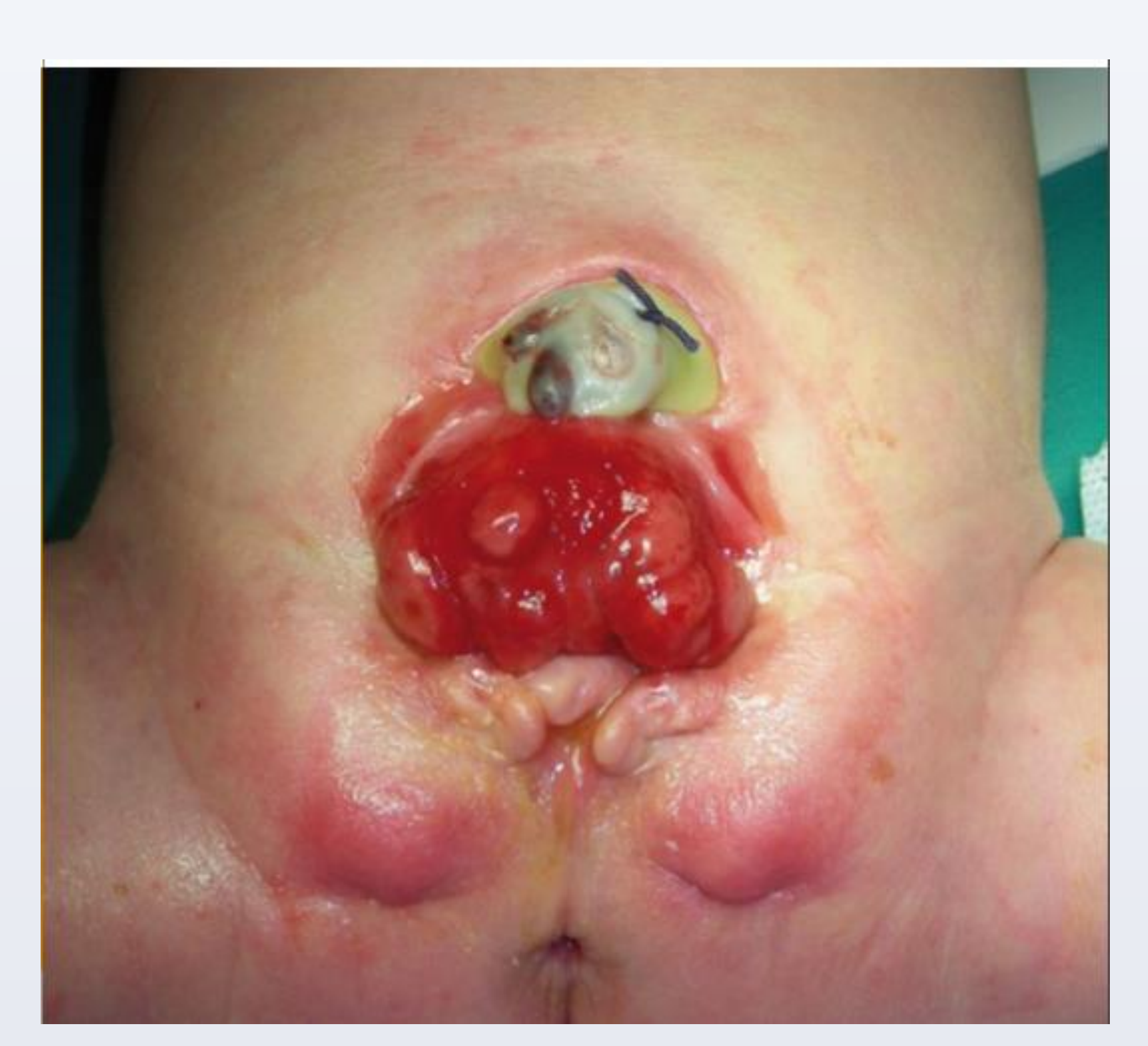

• spolupráca KPU s Great Ormond Street Hospital v Londýne, Dr. Imran Mushtaq – od februára 2016 súbor 5 pacientov

• 1. uzatvorenie m.m., brušnej steny s ponechaním epispadickej inkontinentej uretry, s priblížením oboch kostí symfýzy (s/bez zadnej osteotomie) tesne po narodení (do 72h) – chráni pred poškodzovaním obličiek, stimulácia zvyšovania kapacity m.m.

• príliž malý hypoplastický moč.mechúr, event. vysoký stupeň bilaterálnej hydronefrózy vylučuje skorú primárnu intervenciu

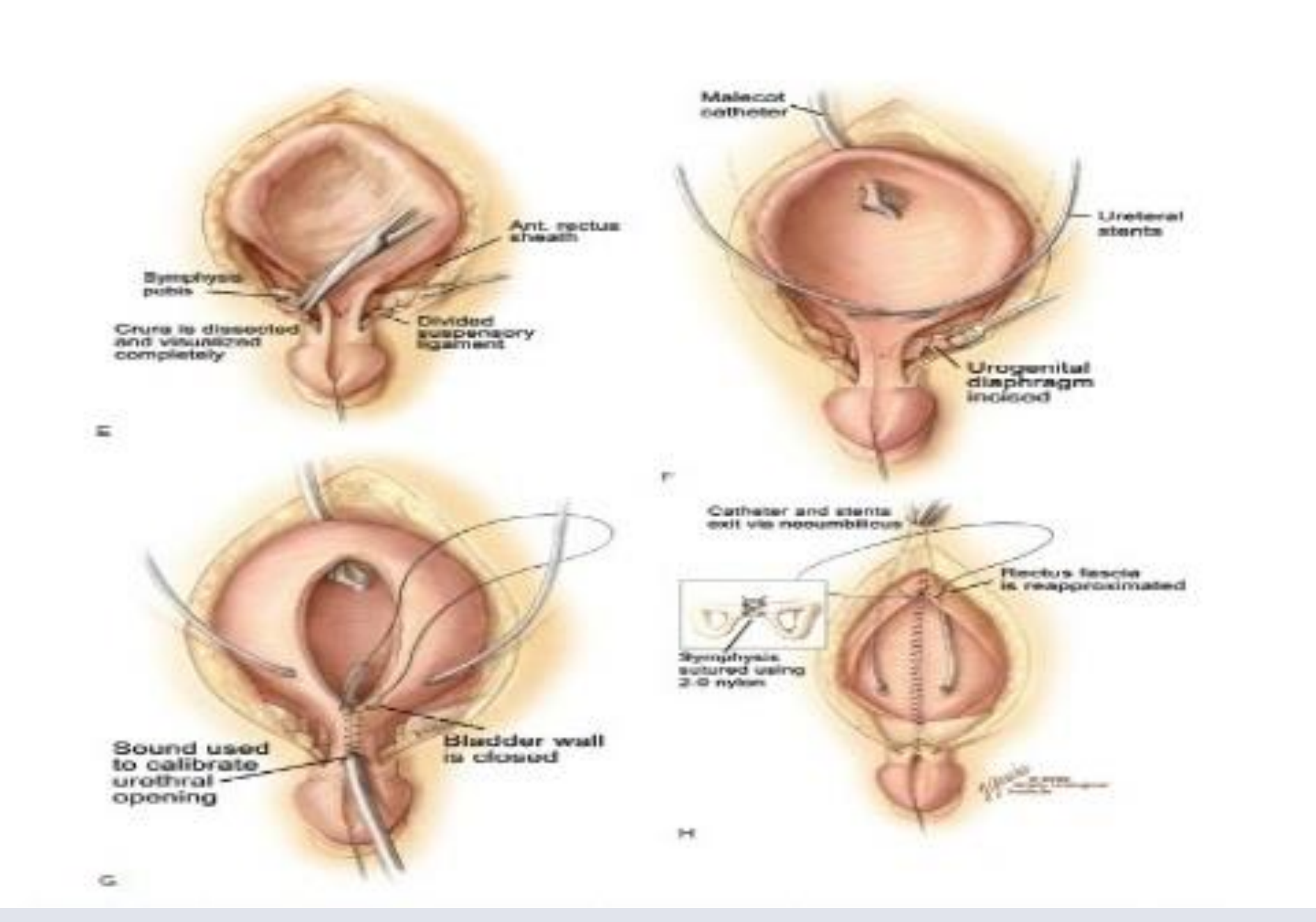

• 2. rekonštrukcia epispádie s rekonštrukciou hrdla m.m. (Kellyho plastika, podľa Young-Dees-Laetbetter) s/ bez reimplantácie močovodov (v závislosti od polohy a tvaru ústí ) vo veku 18 mesiacov

• príliž malá kapacita m.m. (< 80 ml) – augmentácia m.m. s vytvorením katetrizovateľného kanála (Mitrofanov) a uzatvorenie hrdla m.m. - ak pacient nedosiahne dostatočnú úroveň kontinencie

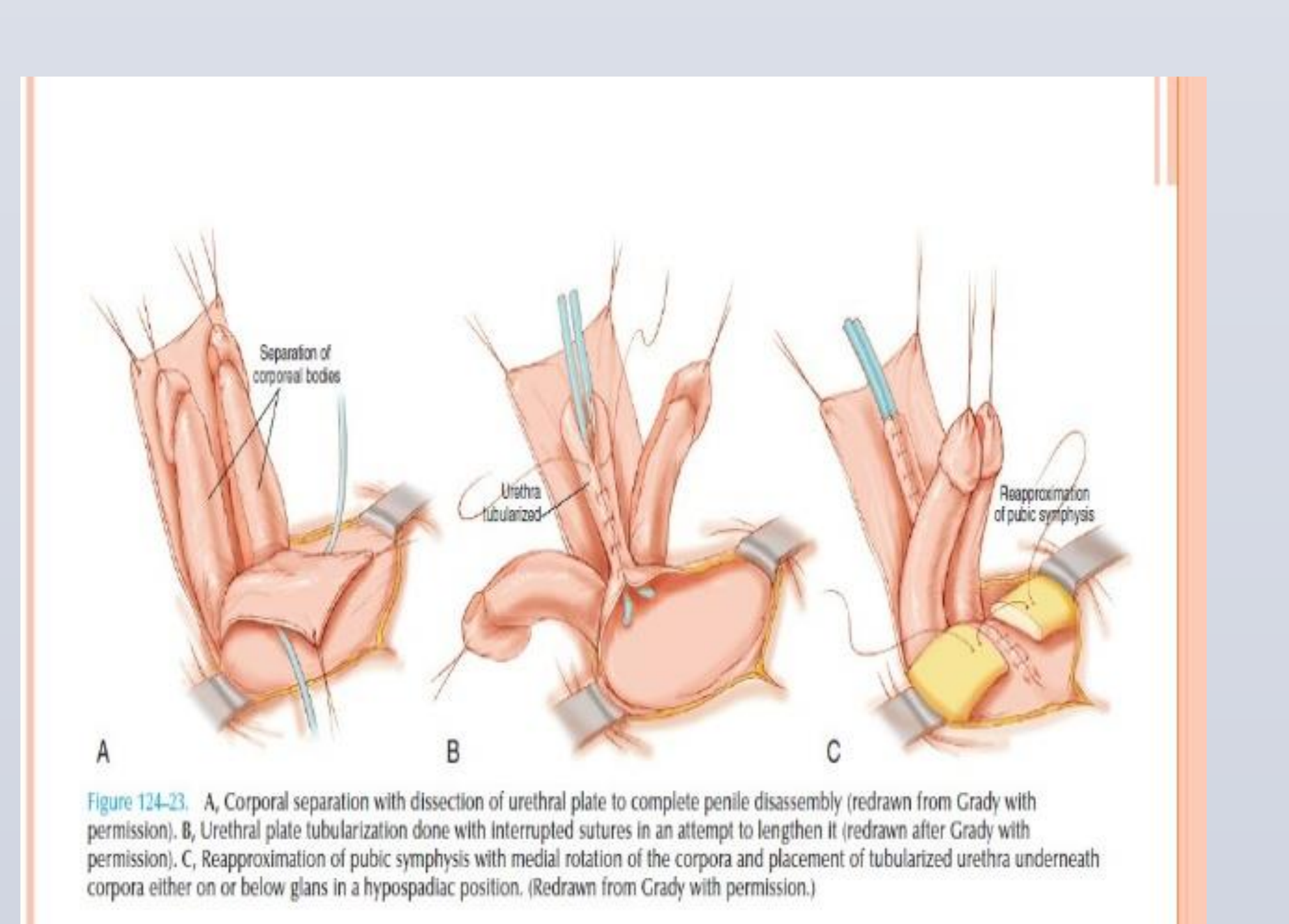

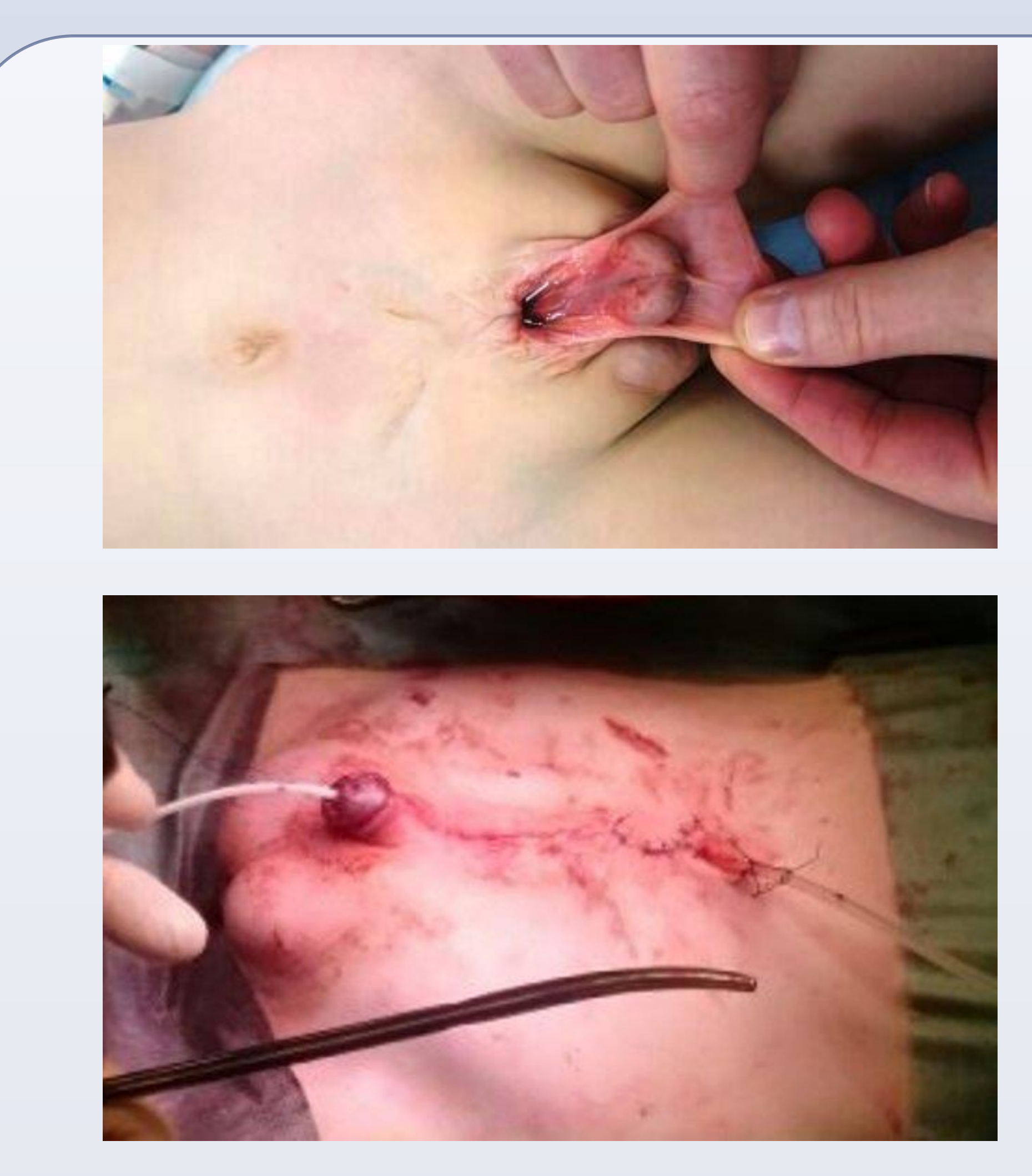

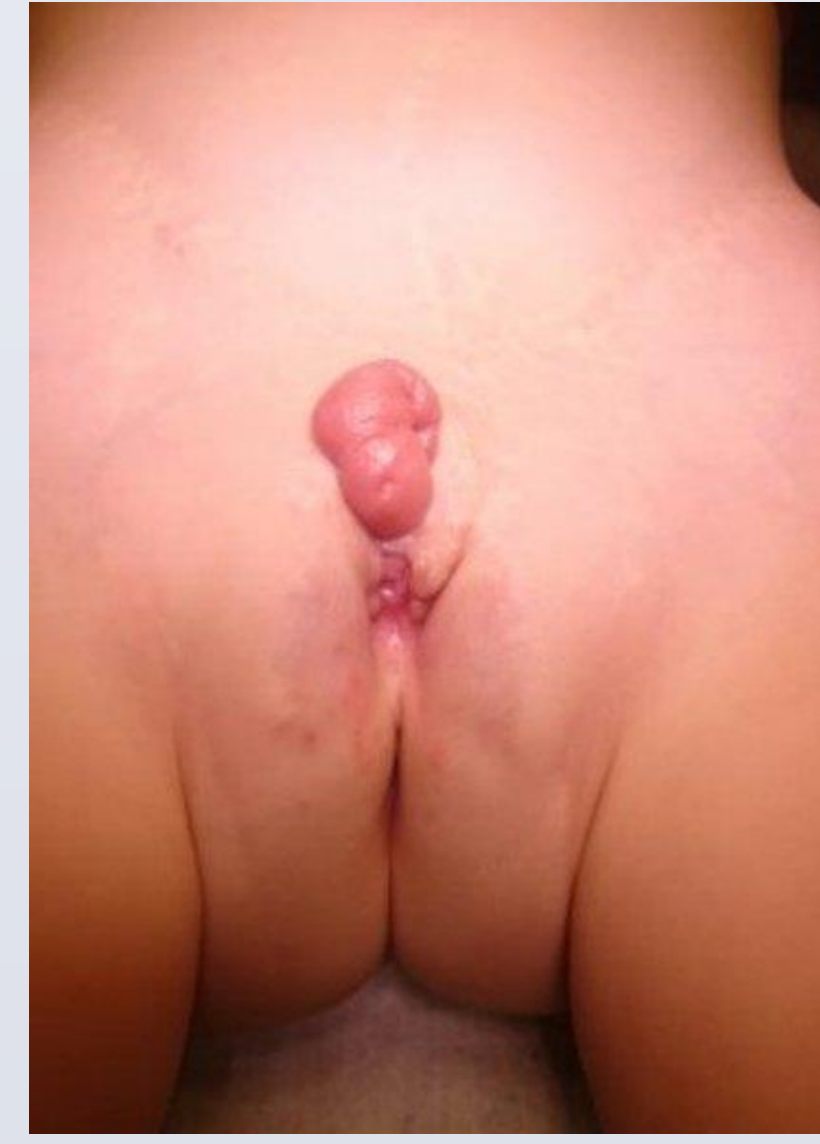

# **Modern Staged Reconstruction of Exstrophy (MSRE)**

#### **Potenciálne pooperačné komplikácie**

- dehiscencia rany
- obštrukia močových ciest
- 
- IMC,
- 
- VUR
- 
- neúplné vyprázdňovanie m.m. • inkontinencia moču •skrátenie a angulácia penisu, poruchy ejakulácie
- hernie
- 
- epididymo-orchitída • malignita (použitie ilea pri augmentácii m.m.)
- litiáza

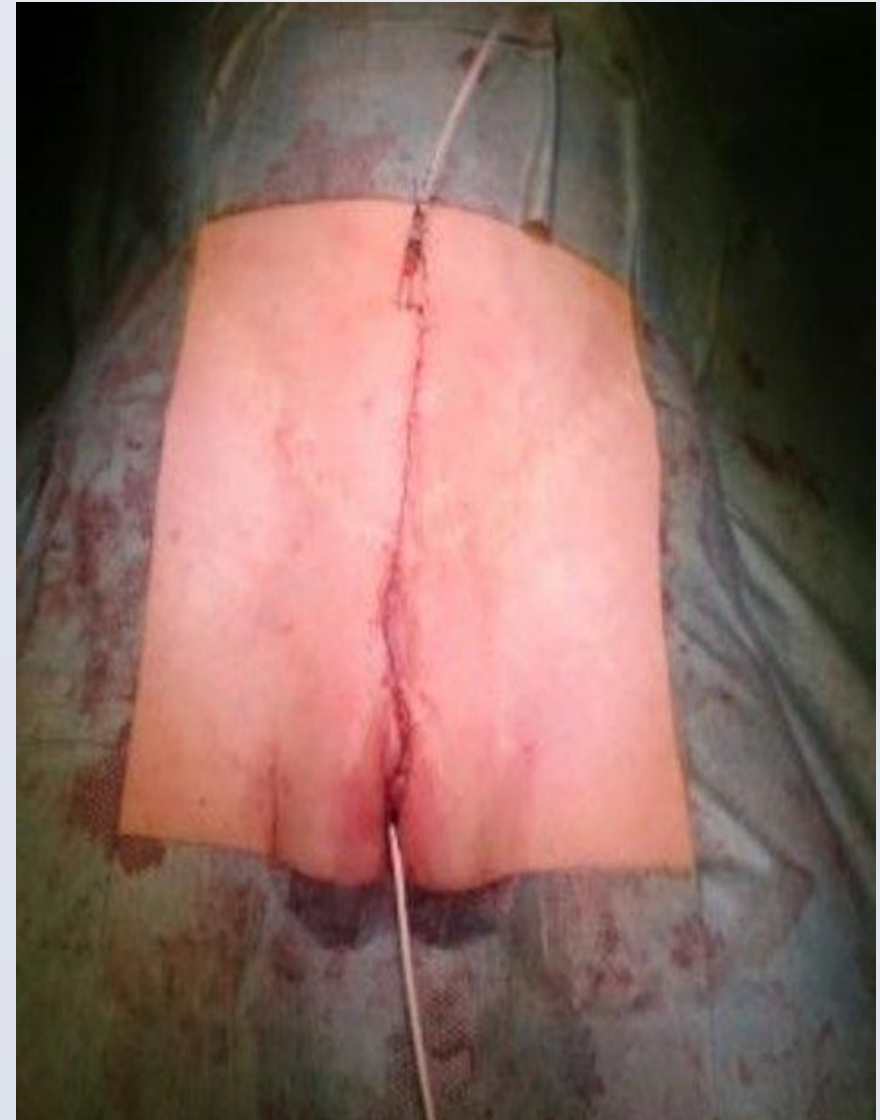

## **Záver**

- prenatálna diagnostika zaistenie pôrodu v špecializovanom centre s možnosťou bezprostrednej primárnej chirurg.intervencie do 72 hod. od narodenia
- dôležitosť existencie špecializovaného centra

• Zadná stena moč.mechúra je zápalovo zmenená, nachádza sa na úrovni prednej brušnej steny

- Ústia močovodov môžu byť lateralizované
- Moč vyteká priamo z ústí močovodov a maceruje okolitú kožu
- Epispádia uretry
- Výrazný rozostup symfýzy
- Krátke perineum, anus je posunutý dopredu
- Inguinálna hernia u 80% chlapcov, 10% dievčat

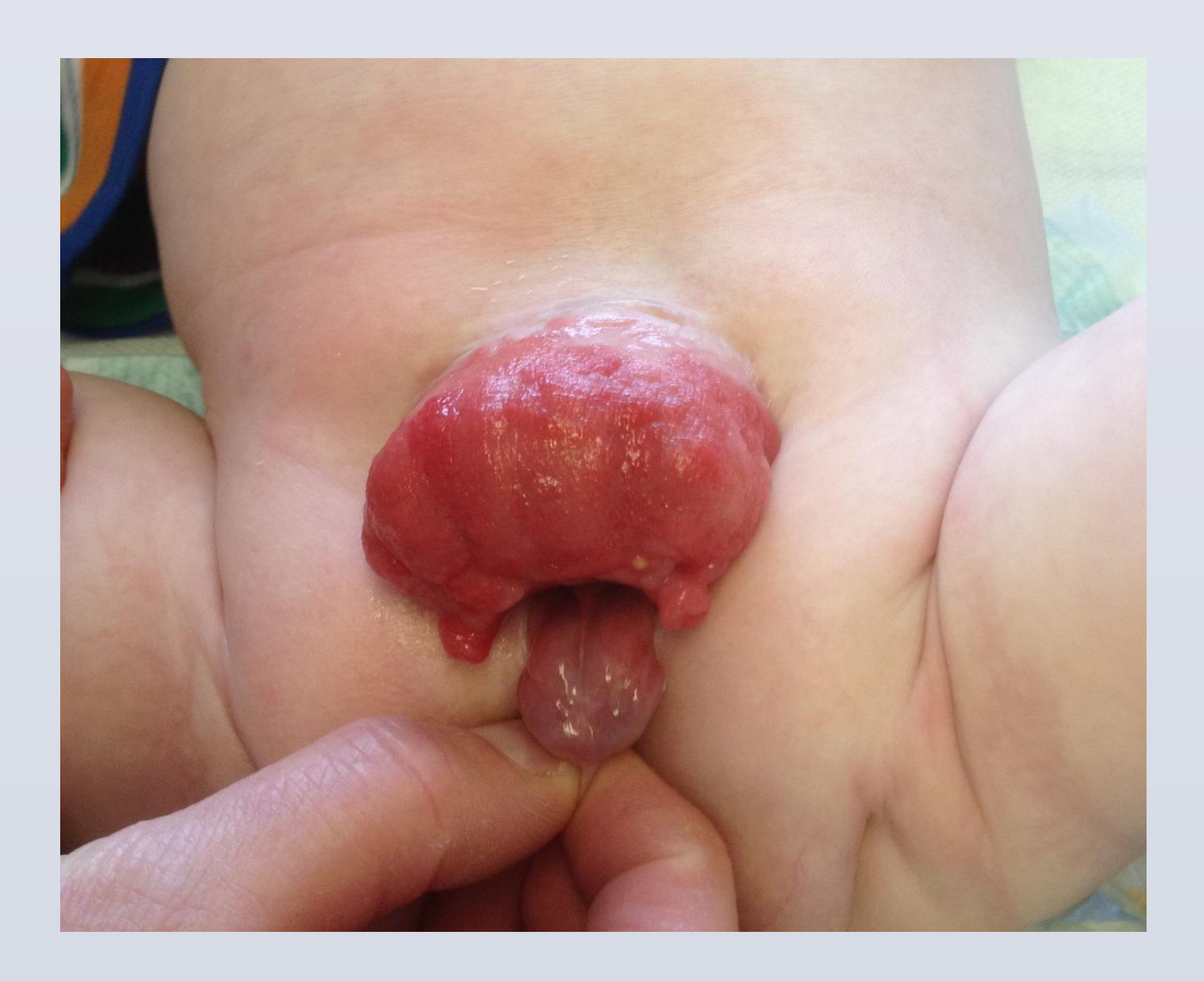

Chlapčenský genitál:

- Penis je krátky, dorzálne angulovaný
- Glans je malformovaný, rozštiepený
- Široký odstup oboch kvernóznych telies
- Častá prítomnosť retencie testes

Dievčenský genitál:

- Vagína je kratšia s normálnym priemerom
- Stenotický introitus, kt. je posunutý dopredu
- Mons pubis chýba

• Rozštiepený klitoris a labia minora

# Klinika pediatrickej urológie DFNsP Bratislava Demetrová K., Slebodníková K., Breza J. **Manažment pacientov s exstrofiou močového mechúra**